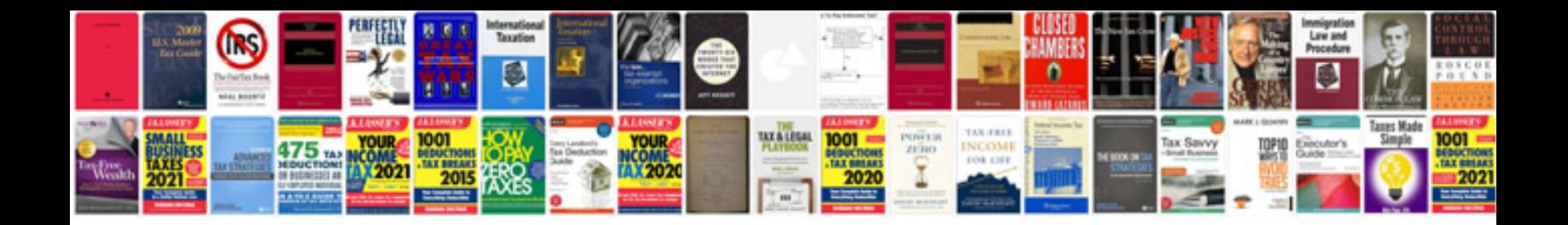

Linksys re6400 manual

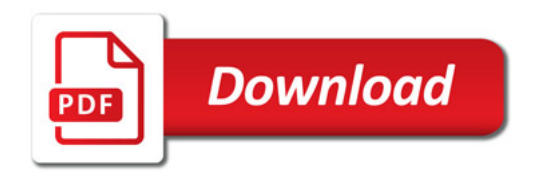

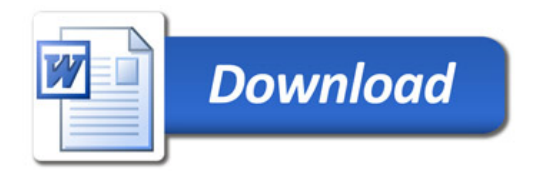